# <span id="page-0-0"></span>Assessing primary care performance in Indonesia: An application of frontier analysis techniques

### Firdaus Hafidz<sup>12</sup> Tim Ensor<sup>1</sup> Sandy Tubeuf<sup>1</sup>

<sup>1</sup>Leeds Institute of Health Sciences University of Leeds

<sup>2</sup>Health Policy and Management Universitas Gadjah Mada

EuHEA Ph.D. Conference, 2017

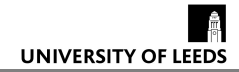

### <span id="page-1-0"></span>Introduction

- $\triangleright$  Your introduction goes here!
- $\triangleright$  Use itemize to organize your main points.

#### Examples

Some examples of commonly used commands and features are included, to help you get started.

# <span id="page-2-0"></span>Tables and Figures

- $\triangleright$  Use tabular for basic tables see Table [1,](#page-2-1) for example.
- ▶ You can upload a figure (JPEG, PNG or PDF) using the files menu.
- $\triangleright$  To include it in your document, use the includegraphics command (see the comment below in the source code).

| Item    | Quantity |
|---------|----------|
| Widgets | ΔУ       |
| Gadgets | 13       |

<span id="page-2-1"></span>Table 1: An example table.

## <span id="page-3-0"></span>Readable Mathematics

Let  $X_1, X_2, \ldots, X_n$  be a sequence of independent and identically distributed random variables with  $\mathsf{E}[X_i] = \mu$  and  $\mathsf{Var}[X_i] = \sigma^2 < \infty$ , and let

$$
S_n = \frac{X_1 + X_2 + \cdots + X_n}{n} = \frac{1}{n} \sum_{i=1}^{n} X_i
$$

denote their mean. Then as  $n$  approaches infinity, the random variables  $\sqrt{n}(S_n - \mu)$  converge in distribution to a normal  $\mathcal{N}(0, \sigma^2)$ .